## **Obtaining QuoVadis certificates from SWITCH**

Products and Procedures

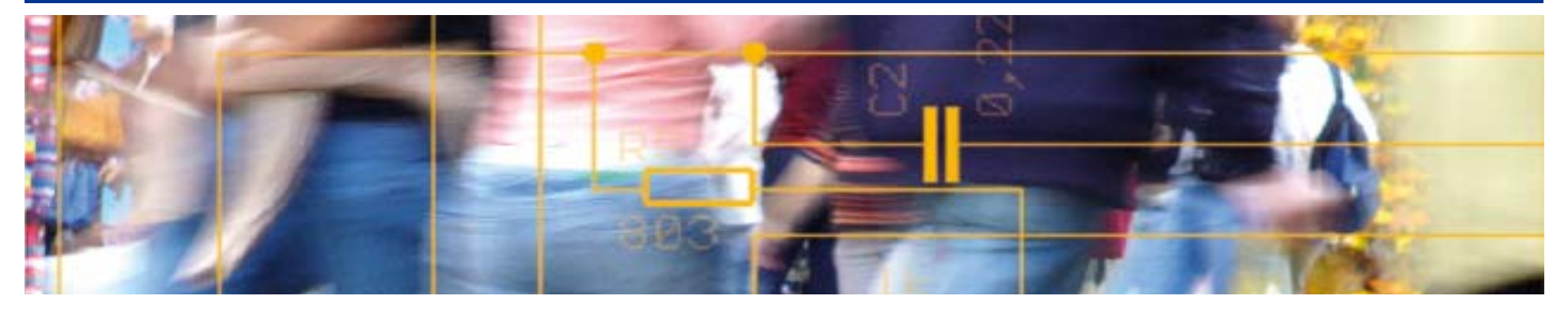

# SWITCH **Serving Swiss Universities**

Kaspar Brand kaspar.brand@switch.ch

# **Available types of certificates**

#### • Business SSL

- –available with 1-, 2- or 3-year validity
- – for generic SSL/TLS enabled applications: Web servers (HTTP), directory servers (LDAP), Mail servers (IMAP, POP, SMTP), AAI (Shibboleth), RADIUS servers, …
- certificate extensions etc. almost identical to current SCS/GlobalSign certificates
- Extended Validation (EV) SSL
	- –available with 1- or 2-year validity
	- – recommended in particular for Web sites for "human" visitors, and where sensitive data is transmitted (e.g. IdP login page, HR admin database or similar)

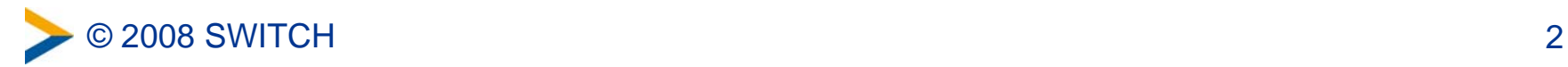

# **"Standard" (OV) SSL vs. EV SSL**

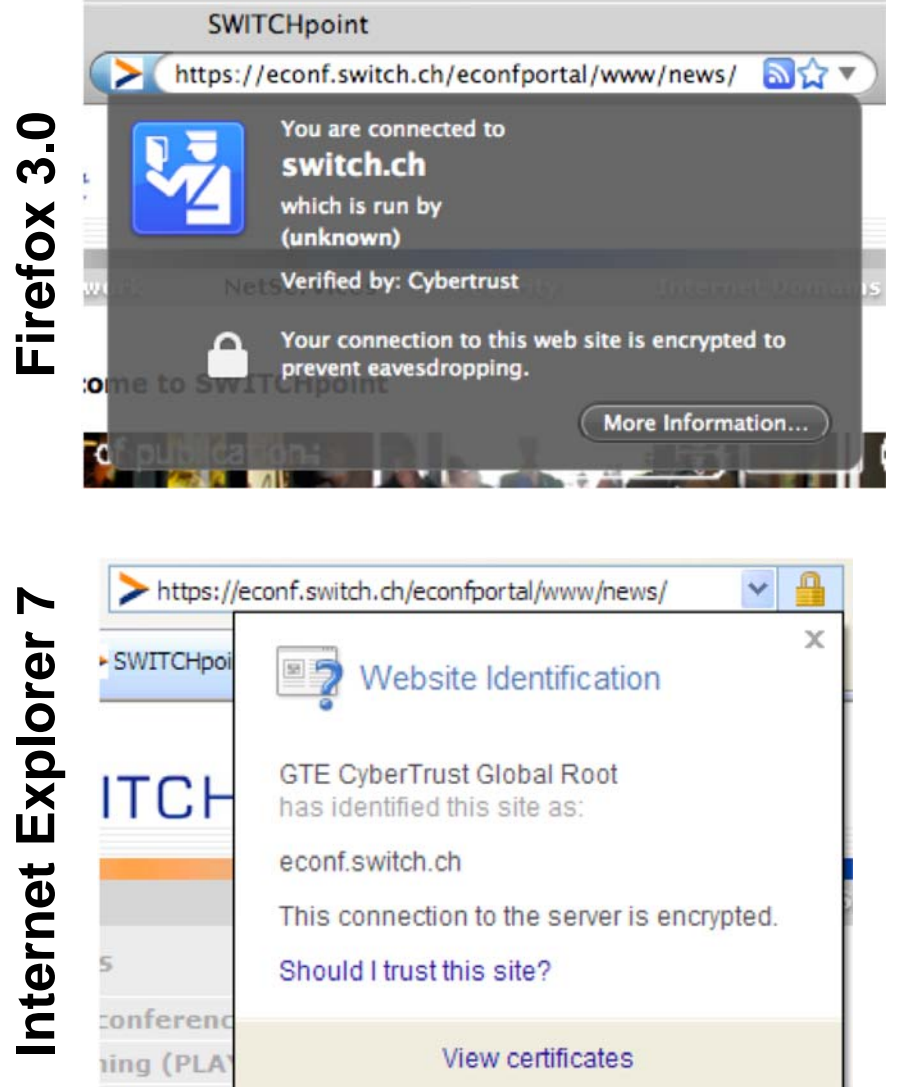

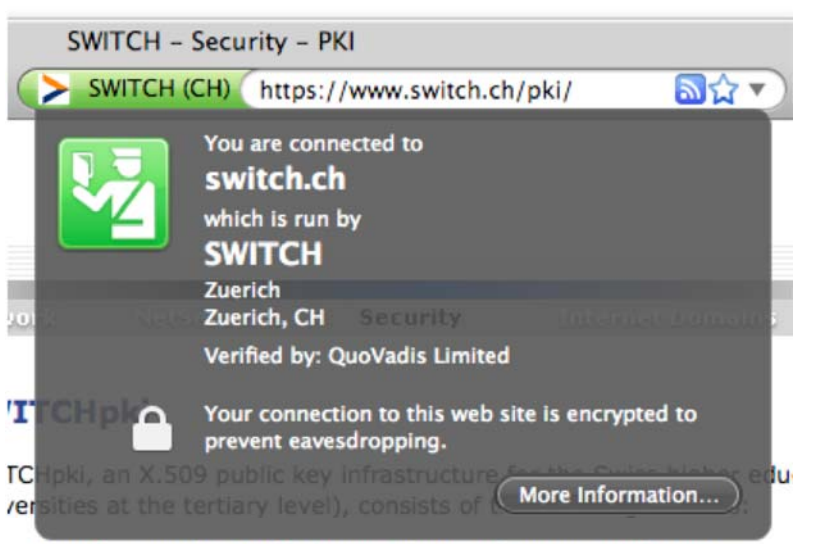

. provides certificates for use in client and server applications.

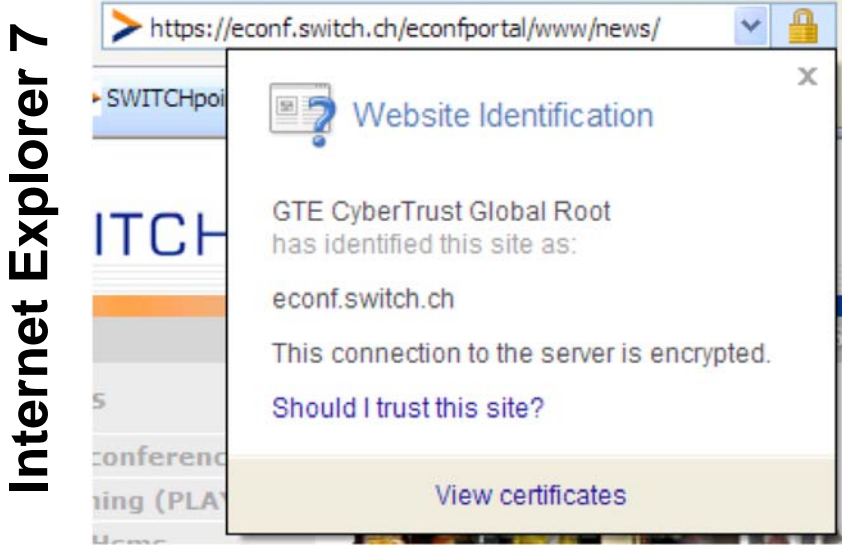

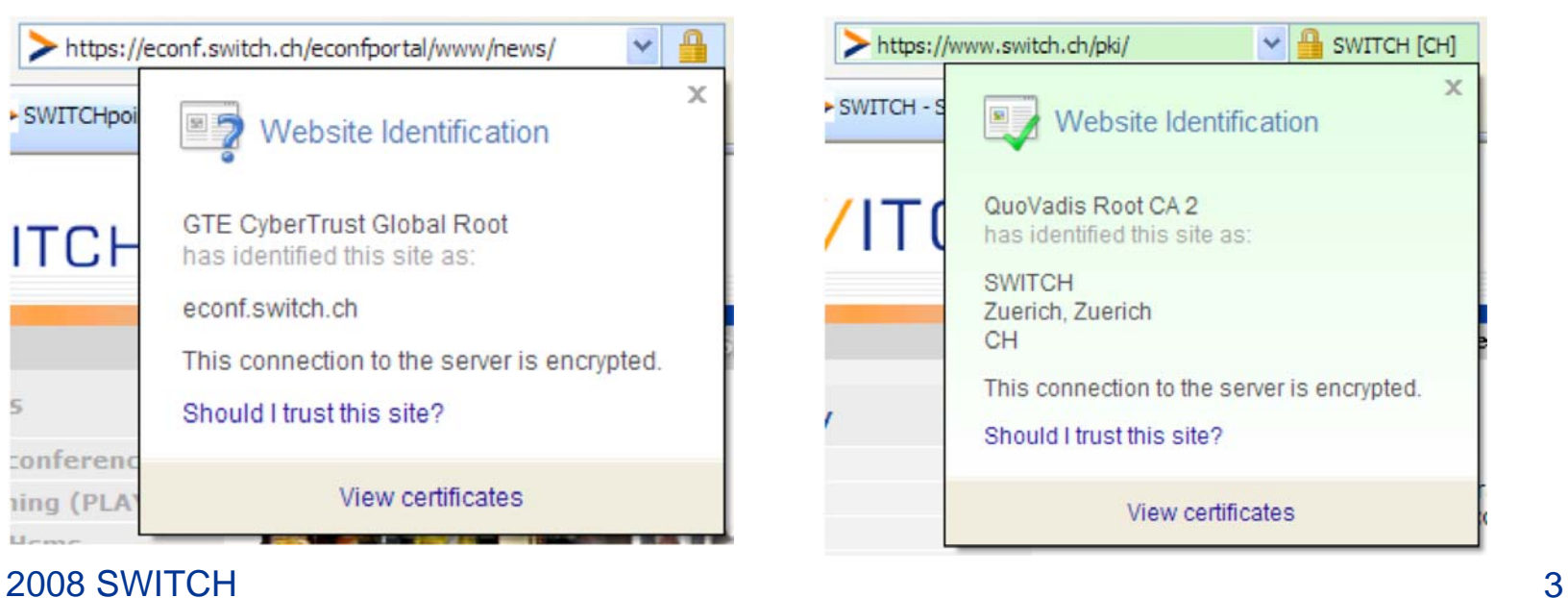

## **The QuoVadis CA certificate hierarchy**

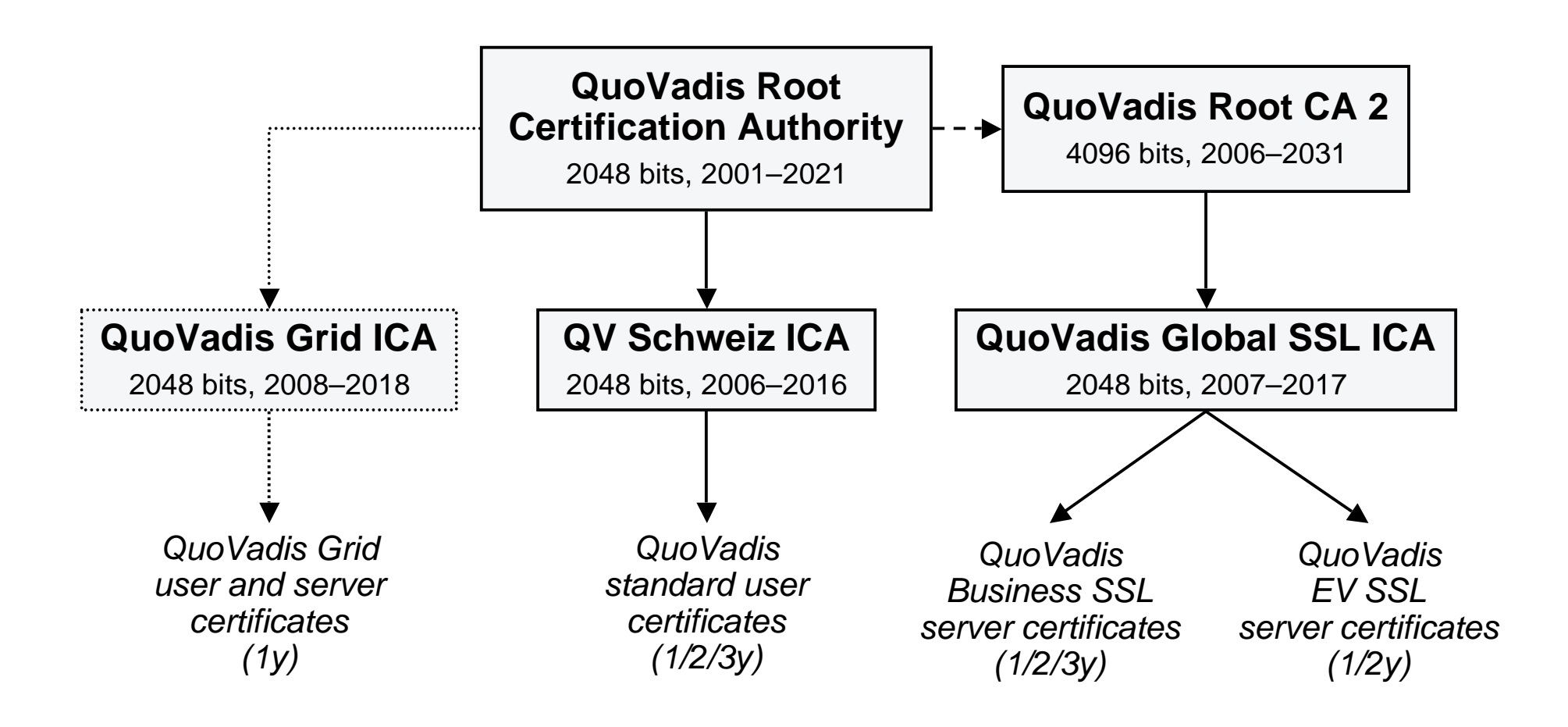

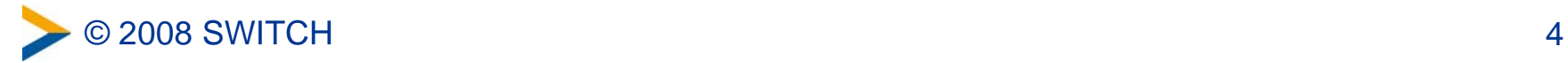

# **QuoVadis root certificate preinstallation**

#### • Operating systems

- –Microsoft Windows (XP and later)
- –Apple OS/X (10.2/Jaguar and later) and iPhone OS (2.0 and later)
- RIM Blackberry OS (4.x and later)
- Applications
	- – Mozilla NSS based browsers (Firefox 1.0.2 and later, Seamonkey, Camino, …), mail clients (Thunderbird 1.0.2 and later, Evolution, …)
	- –Opera (9.26 and later)
	- –KDE/Konqueror (3.5.6 and later)
- Not (yet?) in
	- –Java runtime environments (Sun JRE, most notably)
	- –Windows Mobile or Symbian based phones

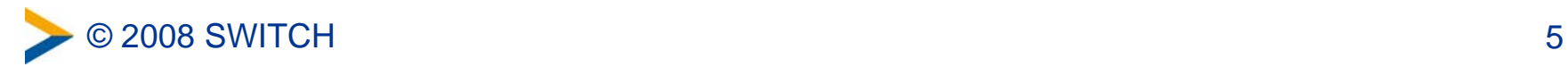

## **Enrollment procedure for QV certificates**

- 1) Sysadmin generates key pair and creates CSR
- 2) Sysadmin submits CSR through SWITCH Web form
- 3) Certificate approver ("admin contact") receives a challenge e-mail and confirms request
- 4) SWITCH RA verifies confirmation message
- 5) EV SSL certificates only: SWITCH RA goes through additional validation steps (as required by the EV Guidelines)
- 6) SWITCH RA operator issues certificate through Trust/Link SSL
- 7) Sysadmin receives e-mail message with certificate download instructions

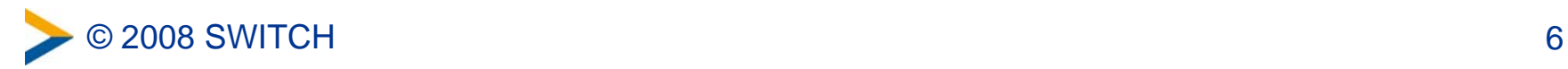

#### **Next steps – timeline**

- Paperwork: updated SWITCHpki forms
	- –to be published on the SWITCHpki Web site next week
	- – still the same set (three 1-page forms: RA agreement, proxy form, DNS domain list)
	- will have to be resubmitted for EV SSL certificate requests (but not for Business SSL)
- QuoVadis Trust/Link SSL 2.0
	- – test version for SWITCH available by 15 October (according to QuoVadis' current statements)
	- –beta testing for SWITCH customers to start shortly thereafter
	- –end of beta test period by 15 November, at the latest

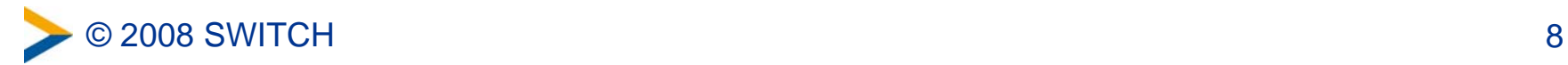